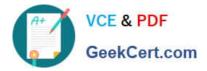

# C2090-558<sup>Q&As</sup>

Informix 11.70 Fundamentals

# Pass IBM C2090-558 Exam with 100% Guarantee

Free Download Real Questions & Answers **PDF** and **VCE** file from:

https://www.geekcert.com/c2090-558.html

100% Passing Guarantee 100% Money Back Assurance

Following Questions and Answers are all new published by IBM Official Exam Center

Instant Download After Purchase

100% Money Back Guarantee

😳 365 Days Free Update

800,000+ Satisfied Customers

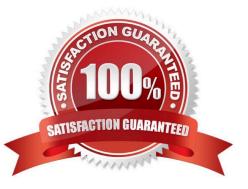

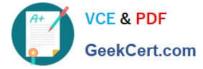

# **QUESTION 1**

What functionality is exclusive to onbar (i.e. not present in ontape)?

- A. Restore of a single dbspace
- B. Level 1 archive of the instance
- C. Parallel restore of the instance
- D. Change logging modes of a database

Correct Answer: C

#### **QUESTION 2**

Which two events can initiate a trigger on a table? (Choose two.)

- A. DROP
- **B. ALTER**
- C. INSERT
- D. SELECT
- E. TRUNCATE
- Correct Answer: CD

### **QUESTION 3**

Which of the following statements can be used to prevent duplicate values in an indexed column?

- A. CREATE HASH INDEX
- **B. CREATE UNIQUE INDEX**
- C. CREATE DISTINCT TYPE
- D. CREATE CLUSTER INDEX

Correct Answer: B

## **QUESTION 4**

Why would you want to create a table with a lock mode row as opposed to a lock mode page?

A. to reduce disk I/O

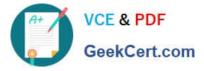

- B. to keep more information in memory for each locked row
- C. to increase concurrency among multiple users on the same table
- D. to reduce the number of locks when accessing rows out of the table

Correct Answer: C

#### **QUESTION 5**

User A creates a User Defined Routine (UDR). Which privilege must be granted to other users before they can run user A\\'s UDR?

- A. DBA on the database
- B. EXECUTE on the procedure
- C. RESOURCE on the database
- D. SELECT on the tables used in the procedure

Correct Answer: B

C2090-558 VCE Dumps

C2090-558 Study Guide C2

C2090-558 Exam Questions